#### **РОСЖЕЛДОР Федеральное государственное бюджетное образовательное учреждение высшего образования «Ростовский государственный университет путей сообщения» (ФГБОУ ВО РГУПС) Тамбовский техникум железнодорожного транспорта (ТаТЖТ – филиал РГУПС)**

#### СОГЛАСОВАНО

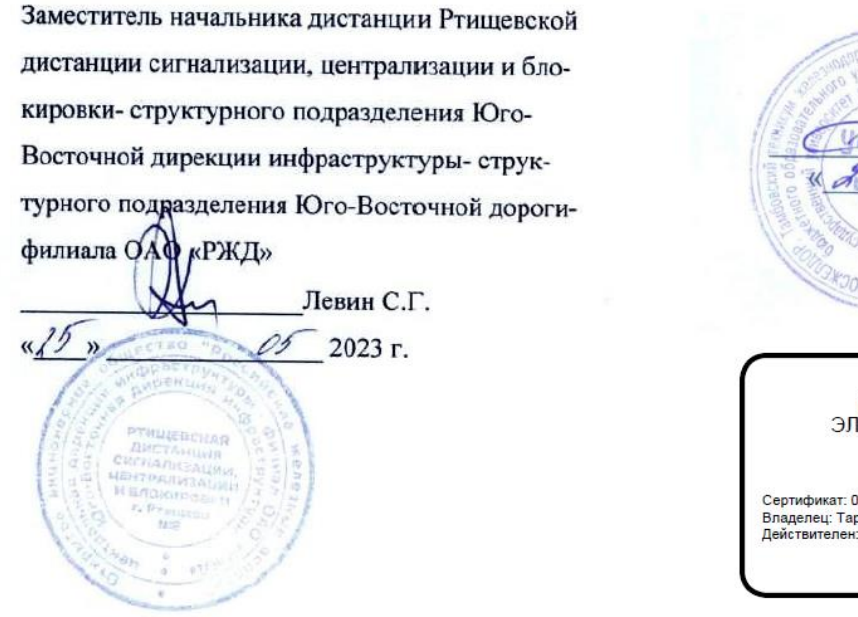

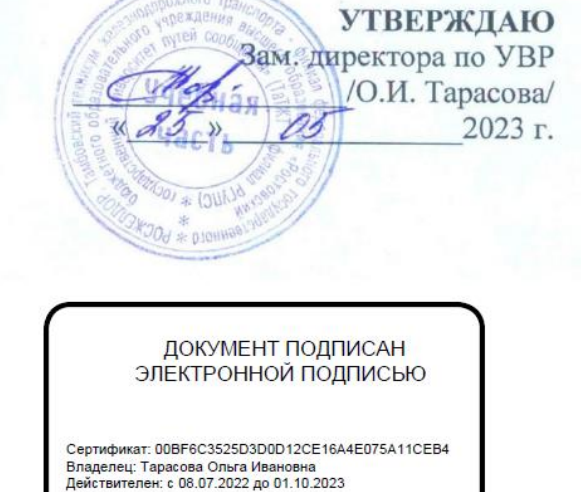

### **ПРОГРАММА УЧЕБНОЙ ПРАКТИКИ УП 01.01. ПРОЕКТИРОВАНИЕ ЦИФРОВЫХ УСТРОЙСТВ**

Специальность: 09.02.01 Компьютерные системы и комплексы Профиль: технологический Квалификация выпускника: техник по компьютерным системам

Форма обучения: очная

Рабочая программа учебной практики разработана на основе Федерального государственного образовательного стандарта (далее — ФГОС) по специальности среднего профессионального образования (далее — СПО) 09.02.01 Компьютерные системы и комплексы

Организация разработчик: Тамбовский техникум железнодорожного транспорта (ТаТЖТ-филиал РГУПС)

Разработчик: Кривенцова С.А. – преподаватель высшей категории

Рецензенты:

Касатонов И.С. - Проректор по цифровой трансформации ФГБОУ ВО «ТГТУ» Барсукова Т.И. – преподаватель высшей категории

Рекомендована цикловой комиссией специальности 09.02.02 Компьютерные сети и информатизация учебного процесса

Протокол № 11 от 17.05.2023 г.

Председатель цикловой комиссии \_\_\_\_\_\_\_\_\_\_\_\_\_\_\_\_\_\_\_\_\_\_\_\_\_ С.А. Кривенцова

# **СОДЕРЖАНИЕ**

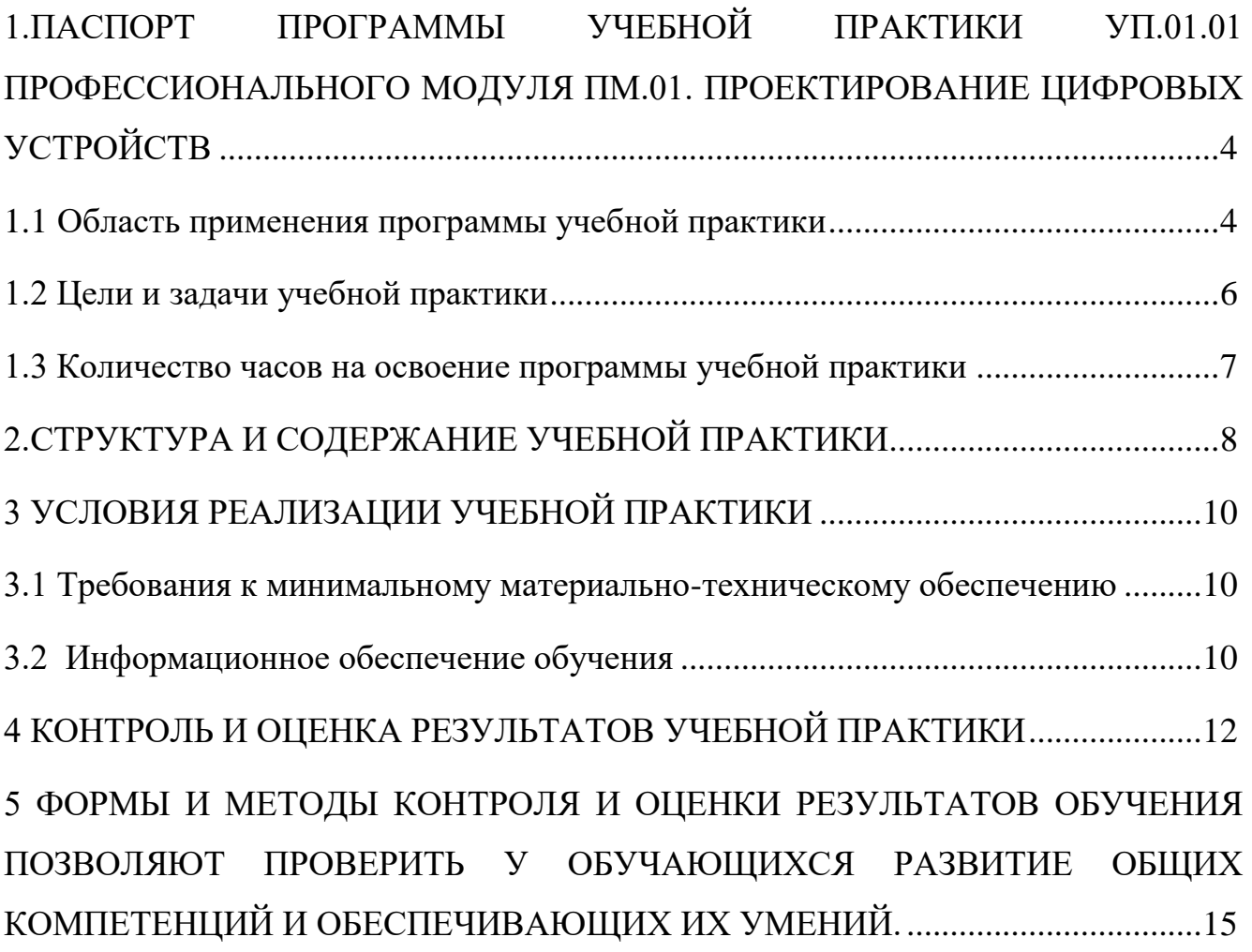

### <span id="page-3-0"></span>**1. ПАСПОРТ ПРОГРАММЫ УЧЕБНОЙ ПРАКТИКИ УП.01.01 ПРОФЕССИОНАЛЬНОГО МОДУЛЯ ПМ.01. ПРОЕКТИРОВАНИЕ ЦИФРОВЫХ УСТРОЙСТВ**

#### <span id="page-3-1"></span>**1.1 Область применения программы учебной практики**

Рабочая программа учебной практики УП.01.01 (далее рабочая программа) является частью основной профессиональной образовательной программы среднего профессионального образования – программы подготовки специалистов среднего звена.

Рабочая программа разработана в соответствии с ФГОС СПО специальности 09.02.01 Компьютерные системы и комплексы и учебным планом в части освоения основного вида профессиональной деятельности (ВПД): Проектирование цифровых устройств, соответствующих профессиональных компетенций (ПК), общих компетенций (ОК) и личностных результатов (ЛР):

ПК 1.1. Выполнять требования технического задания на проектирование цифровых устройств.

ПК 1.2. Разрабатывать схемы цифровых устройств на основе интегральных схем разной степени интеграции.

ПК 1.3. Использовать средства и методы автоматизированного проектирования при разработке цифровых устройств.

ПК 1.4. Проводить измерения параметров проектируемых устройств и определять показатели надежности.

ПК 1.5. Выполнять требования нормативно-технической документации.

ОК 1. Понимать сущность и социальную значимость своей будущей профессии, проявлять к ней устойчивый интерес.

ОК 2. Организовывать собственную деятельность, выбирать типовые методы и способы выполнения профессиональных задач, оценивать их эффективность и качество.

ОК 3. Принимать решения в стандартных и нестандартных ситуациях и нести за них ответственность.

ОК 4. Осуществлять поиск и использование информации, необходимой для эффективного выполнения профессиональных задач, профессионального и личностного развития.

ОК 5. Использовать информационно-коммуникационные технологии в профессиональной деятельности.

ОК 6. Работать в коллективе и команде, эффективно общаться с коллегами, руководством, потребителями.

ОК 7. Брать на себя ответственность за работу членов команды (подчиненных), результат выполнения заданий.

ОК 8. Самостоятельно определять задачи профессионального и личностного развития, заниматься самообразованием, осознанно планировать повышение квалификации.

ОК 9. Ориентироваться в условиях частой смены технологий в профессиональной деятельности.

ЛР 7. Осознающий приоритетную ценность личности человека; уважающий собственную и чужую уникальность в различных ситуациях, во всех формах и видах деятельности.

ЛР 10. Заботящийся о защите окружающей среды, собственной и чужой безопасности, в том числе цифровой

ЛР 14. Демонстрирующий навыки анализа и интерпретации информации из различных источников с учетом нормативно-правовых норм

ЛР 17. Проявляющий ценностное отношение к культуре и искусству, к культуре речи и культуре поведения, к красоте и гармонии

ЛР 19. Демонстрирующий уровень подготовки, соответствующий современным стандартам и передовым технологиям, потребностям регионального рынка труда и цифровой экономики, в том числе требованиям стандартов Ворлдскиллс

ЛР 23. Получение обучающимися возможности самораскрытия и самореализация личности.

ЛР 24. Стремящийся к саморазвитию и самосовершенствованию, мотивированный к обучению, принимающий активное участие в социальнозначимой дея-

тельности на местном и региональном уровнях

ЛР 26. Осознающий значимость качественного выполнения трудовых функций для развития предприятия, организации.

ЛР 28. Принимающий и исполняющий стандарты антикоррупционного поведения

ЛР 29. Способный ставить перед собой цели под возникающие жизненные задачи, подбирать способы решения и средства развития, в том числе с использованием цифровых средств; содействующий поддержанию престижа своей профессии и образовательной организации

ЛР 32. Способный использовать различные цифровые средства и умения, позволяющие во взаимодействии с другими людьми достигать поставленных целей в цифровой среде

ЛР 33. Умеющий анализировать рабочую ситуацию, осуществляющий текущий и итоговый контроль, оценку и коррекцию собственной деятельности, несущий ответственность за результаты своей работы

### <span id="page-5-0"></span>1.2 Цели и задачи учебной практики

Целью учебной практики является освоение обучающимися указанного вида профессиональной деятельности, формирование общих и профессиональных компетенций, а также приобретение необходимых умений и опыта практической работы.

Задачей учебной практики является формирование у обучающихся умений:

выполнять анализ и синтез комбинационных схем;

проводить исследования работы цифровых устройств и проверку их на работоспособность;

разрабатывать схемы цифровых устройств на основе интегральных схем разной степени интеграции;

выполнять требования технического задания на проектирование цифровых устройств;

печатных проектировать топологию плат, конструктивнотехнологические модули первого уровня с применением пакетов прикладных

программ;

- разрабатывать комплект конструкторской документации с использованием системы автоматизированного проектирования;

- определять показатели надежности и давать оценку качества средств вычислительной техники (далее - СВТ);

- выполнять требования нормативно-технической документации;

а также приобретение первоначального **практического опыта**:

- применения интегральных схем разной степени интеграции при разработке цифровых устройств и проверки их на работоспособность;

- проектирования цифровых устройств на основе пакетов прикладных программ;

- оценки качества и надежности цифровых устройств;

<span id="page-6-0"></span>- применения нормативно-технической документации.

### **1.3 Количество часов на освоение программы учебной практики**

Учебная практика проводится при освоении обучающимися профессиональных, общих компетенций и личностных результатов, в рамках профессионального модуля ПМ.01. Проектирование цифровых устройств и реализовывается концентрированно в соответствии с учебным планом.

На учебную практику по учебному плану выделено всего: 108 часов, 3 недели.

Промежуточная аттестация по учебной практике в форме дифференцированного зачета.

# **2.СТРУКТУРА И СОДЕРЖАНИЕ УЧЕБНОЙ ПРАКТИКИ**

<span id="page-7-0"></span>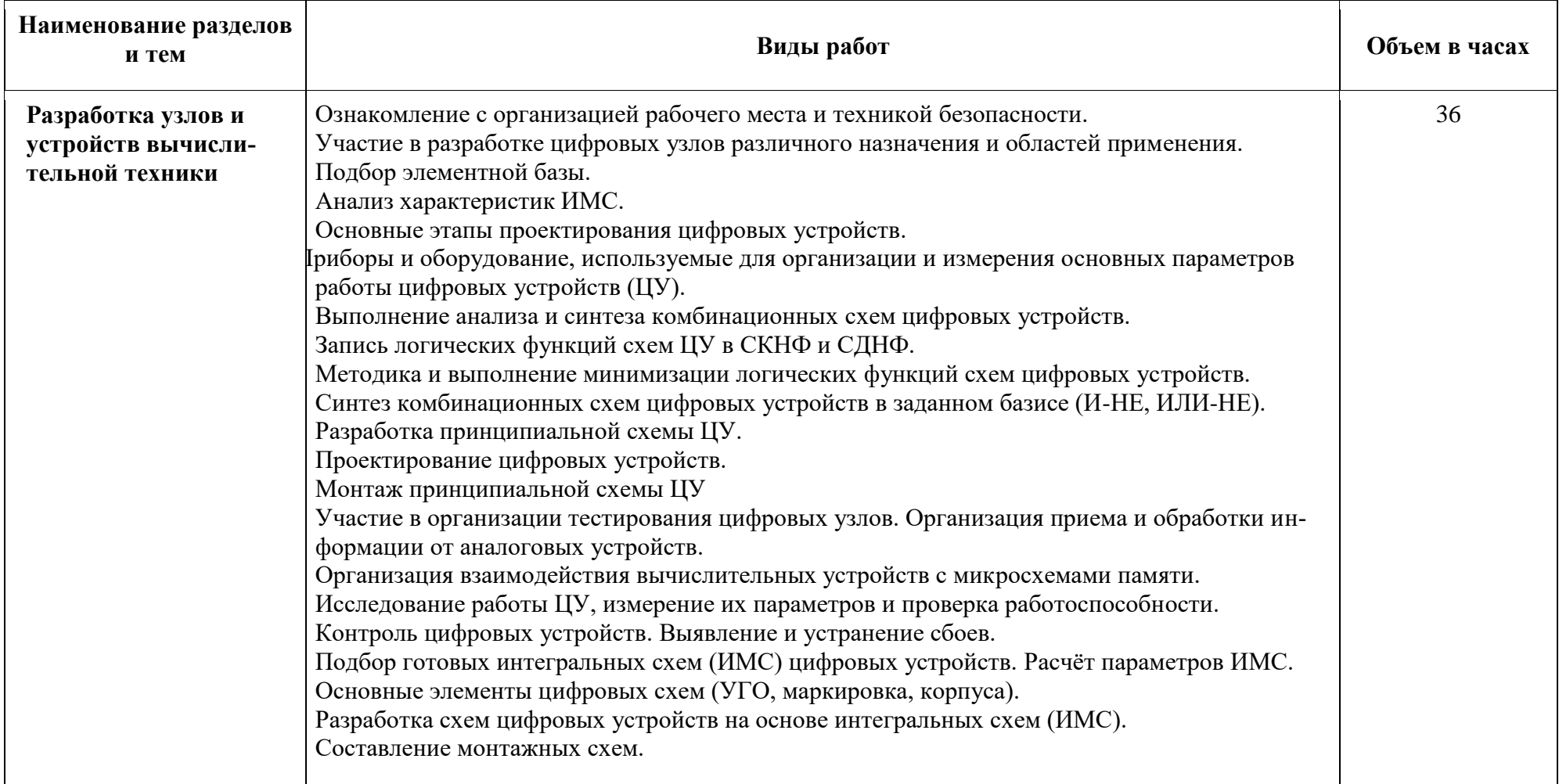

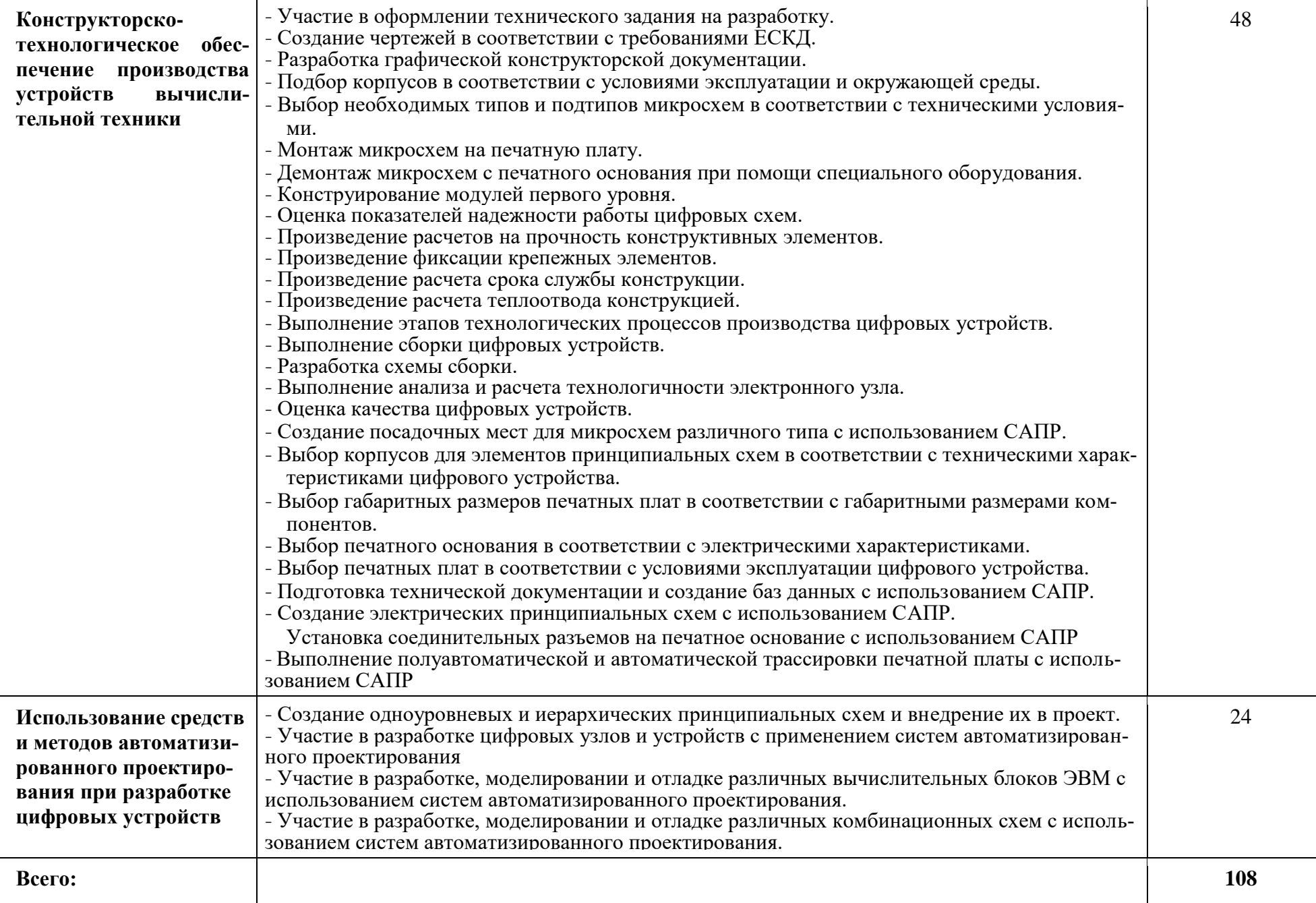

### <span id="page-9-1"></span><span id="page-9-0"></span>**3 УСЛОВИЯ РЕАЛИЗАЦИИ УЧЕБНОЙ ПРАКТИКИ**

#### **3.1 Требования к минимальному материально-техническому обеспечению**

Для проведения настоящей практики используется материально-техническая база кабинета Проектирования цифровых устройств Тамбовского техникума железнодорожного транспорта - филиал РГУПС, позволяющая обеспечить освоение обучающимися всех предусмотренных программой практики компетенций и выполнение всех запланированных видов работ.

### <span id="page-9-2"></span>**3.2Информационное обеспечение обучения**

### **Основная**:

1.Фролов, В.А. Цифровая схемотехника. В 4 ч. Часть 1.: Основы цифровой схемотехники [Электронный ресурс]: учебник /В.А. Фролов. – М.: ФГБУ ДПО «УМЦ ЖДТ», 2020. – 292 с. - Режим доступа: <https://umczdt.ru/books>

2. Новожилов, О.П. Электроника и схемотехника в 2 ч. Часть 1[Электронный ресурс]: учебник для СПО / О. П. Новожилов. — М.: Издательство Юрайт, 2022. — 382 с. — (Профессиональное образование). — Режим доступа:<https://urait.ru/bcode/>

3. Новожилов, О.П. Электроника и схемотехника в 2 ч. Часть 2[Электронный ресурс]: учебник для СПО / О. П. Новожилов. — М.: Издательство Юрайт, 2022. — 421 с. — (Профессиональное образование). — Режим доступа: <https://urait.ru/bcode/>

4. Проектирование цифровых устройств [Электронный ресурс]: учебник для СПО / А.В. Кистрин, Б.В. Костров, М.Б. Никифоров, Д.И. Устюков. — М.: КУРС: ИНФРА-М, 2019. — 352 с. — (Среднее профессиональное образование). - Режим доступа:<https://new.znanium.com/>

### **Дополнительная**:

1.Миленина, С.А. Электроника и схемотехника [Электронный ресурс]: учебник и практикум для СПО /С.А. Миленина; под ред. Н.К. Миленина. – 2-е изд., перераб. и доп. — М.: Издательство Юрайт, 2022. — 270 с - Режим доступа: <https://urait.ru/bcode/>

**10** собие для СПО / В. Н. Митрошин, А. Г. Мандра, Г. Н. Рогачев. — Саратов: Профобра-2.Митрошин, В. Н. Цифровая схемотехника [Электронный ресурс]: учебное позование, 2022. — 116 c. — Режим доступа: [http://www.iprbookshop.ru](http://www.iprbookshop.ru/) 

3.Проектирование аналоговых и цифровых устройств [Электронный ресурс]: учебное пособие для СПО /М.В. Бобырь [и др.]. – 2-е изд., перераб. и долп. — М.: ИНФРА-М, 2021. — 245 с. - Режим доступа:<https://new.znanium.com/>

4. Технология физического уровня передачи данных [Электронный ресурс]: учебник для СПО /Б.В. Костров [и др.]; под ред. Б.В. Кострова. – М.: Курс: ИНФРА-М, 2020. – 208 с. – (Среднее профессиональное образование). - Режим доступа: <https://new.znanium.com/>

### **3.3.Общие требования к организации образовательного процесса**

Прохождению учебной практики по данному профессиональному модулю предшествует изучение общепрофессиональных дисциплин: Инженерная графика, Основы электротехники, Прикладная электроника, Электротехнические измерения, Информационные технологии, Дискретная математика, Безопасность жизнедеятельности.

За время учебной практики обучающемуся необходимо выполнить индивидуальное задание по решению конкретных задач по теме практики.

По результатам практики обучающимся составляется отчет в соответствии с установленной формой и сдается руководителю практики, принимающему дифференцированный зачет. Содержание отчета определяется программой практики и индивидуальным заданием.

3.4 Кадровое обеспечение образовательного процесса

Преподаватели и мастера производственного обучения, обеспечивающие реализацию и руководство учебной практики по проектированию цифровых устройств имеют высшее профессиональное образование, соответствующее профилю модуля, получают дополнительное профессиональное образование по программам повышения квалификации, проходят стажировку в профильных организациях не реже одного раза в три года.

# <span id="page-11-0"></span>4 КОНТРОЛЬ И ОЦЕНКА РЕЗУЛЬТАТОВ УЧЕБНОЙ ПРАКТИКИ

Формы и методы контроля и оценки результатов обучения позволяют проверить у обучающихся развитие профессиональных компетенций и обеспечивающих их знаний, умений и практического опыта.

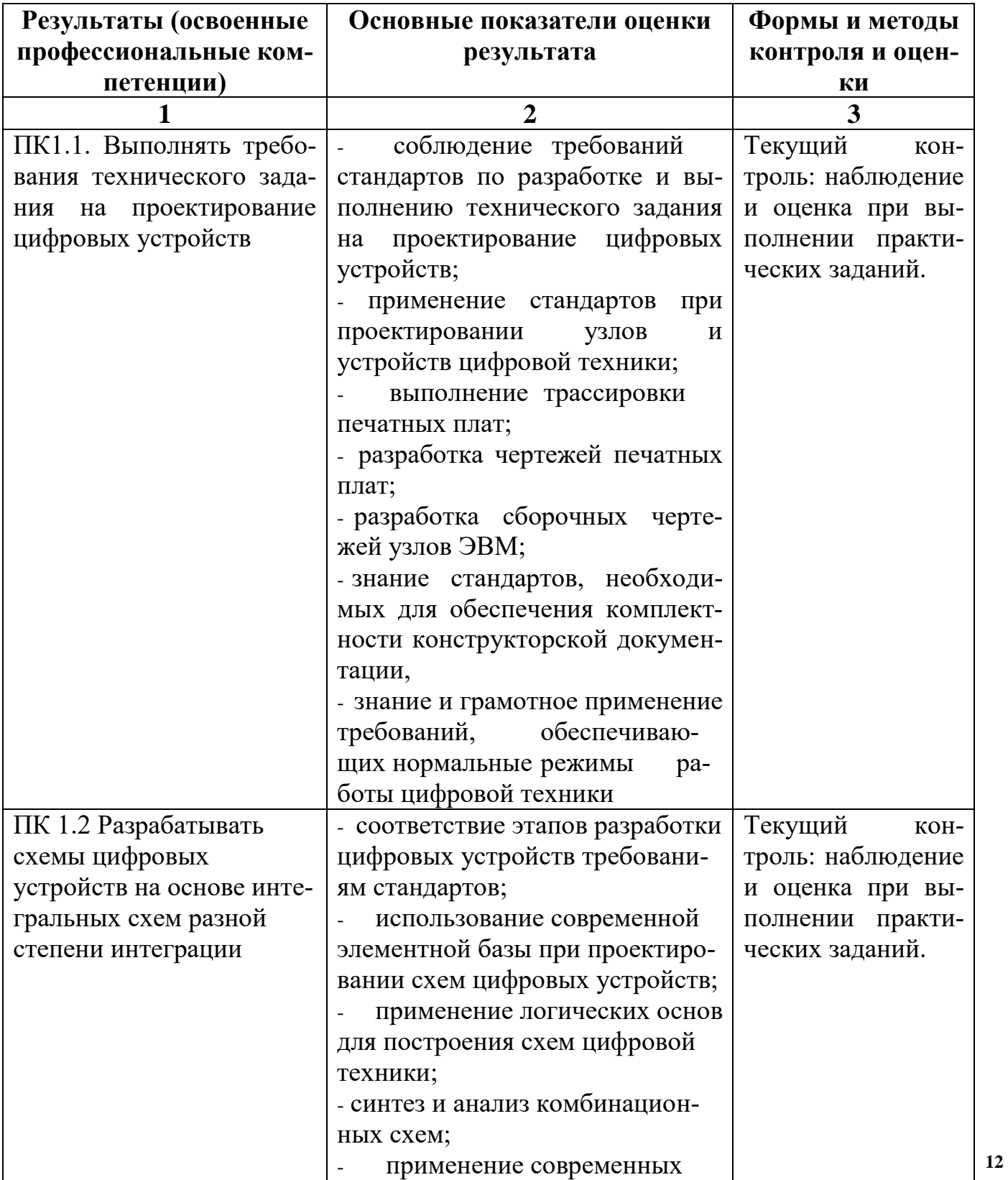

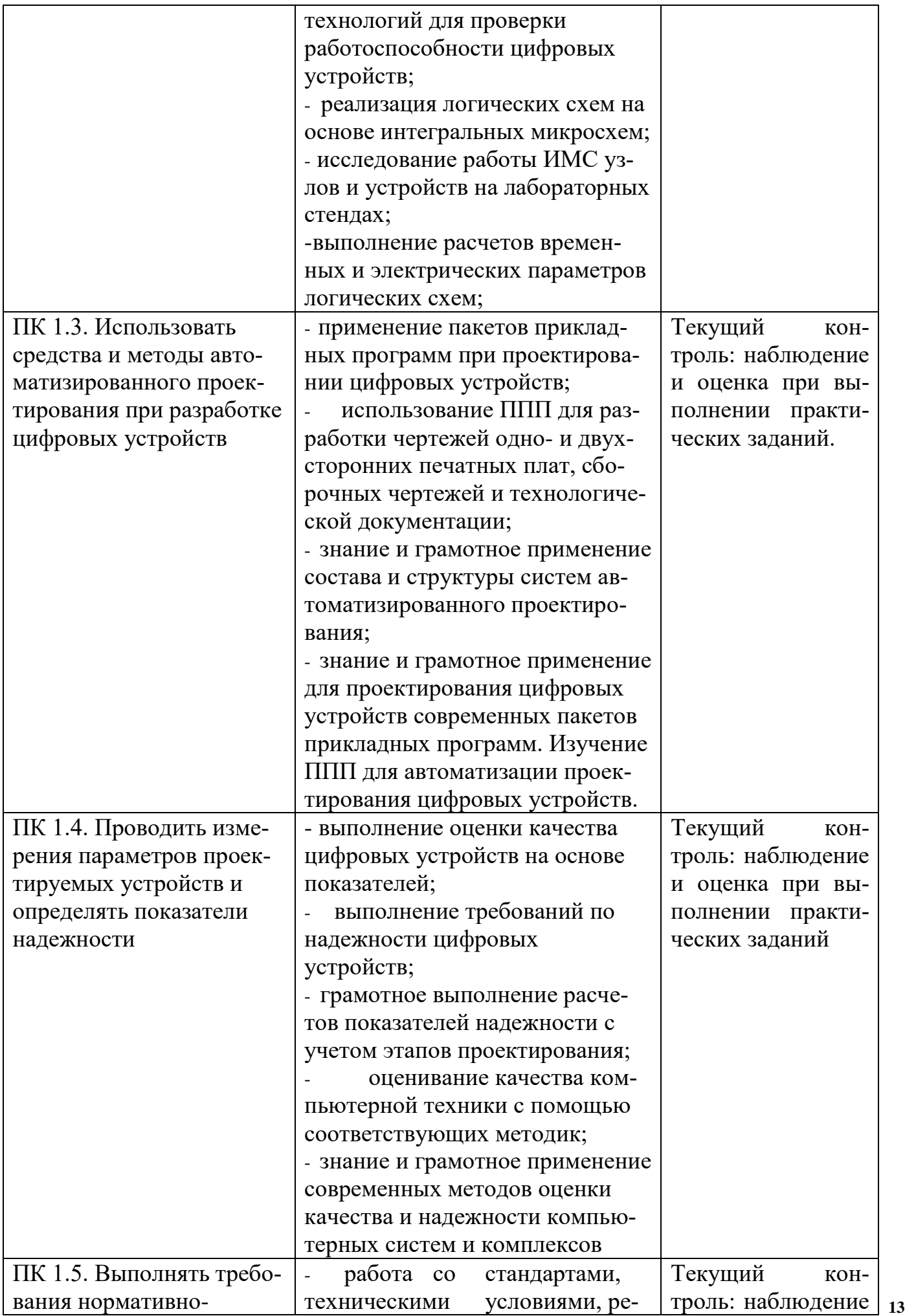

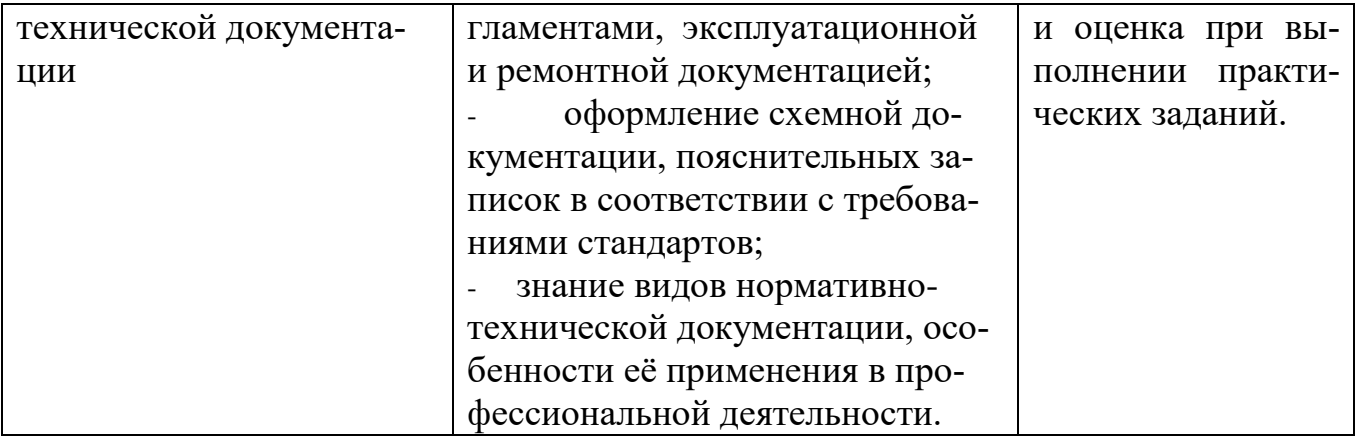

### <span id="page-14-0"></span>5 ФОРМЫ И МЕТОДЫ КОНТРОЛЯ И ОЦЕНКИ РЕЗУЛЬТАТОВ ОБУЧЕНИЯ ПОЗВОЛЯЮТ ПРОВЕРИТЬ У ОБУЧАЮЩИХСЯ РАЗВИТИЕ ОБЩИХ КОМПЕТЕНЦИЙ И ОБЕСПЕЧИВАЮЩИХ ИХ УМЕНИЙ.

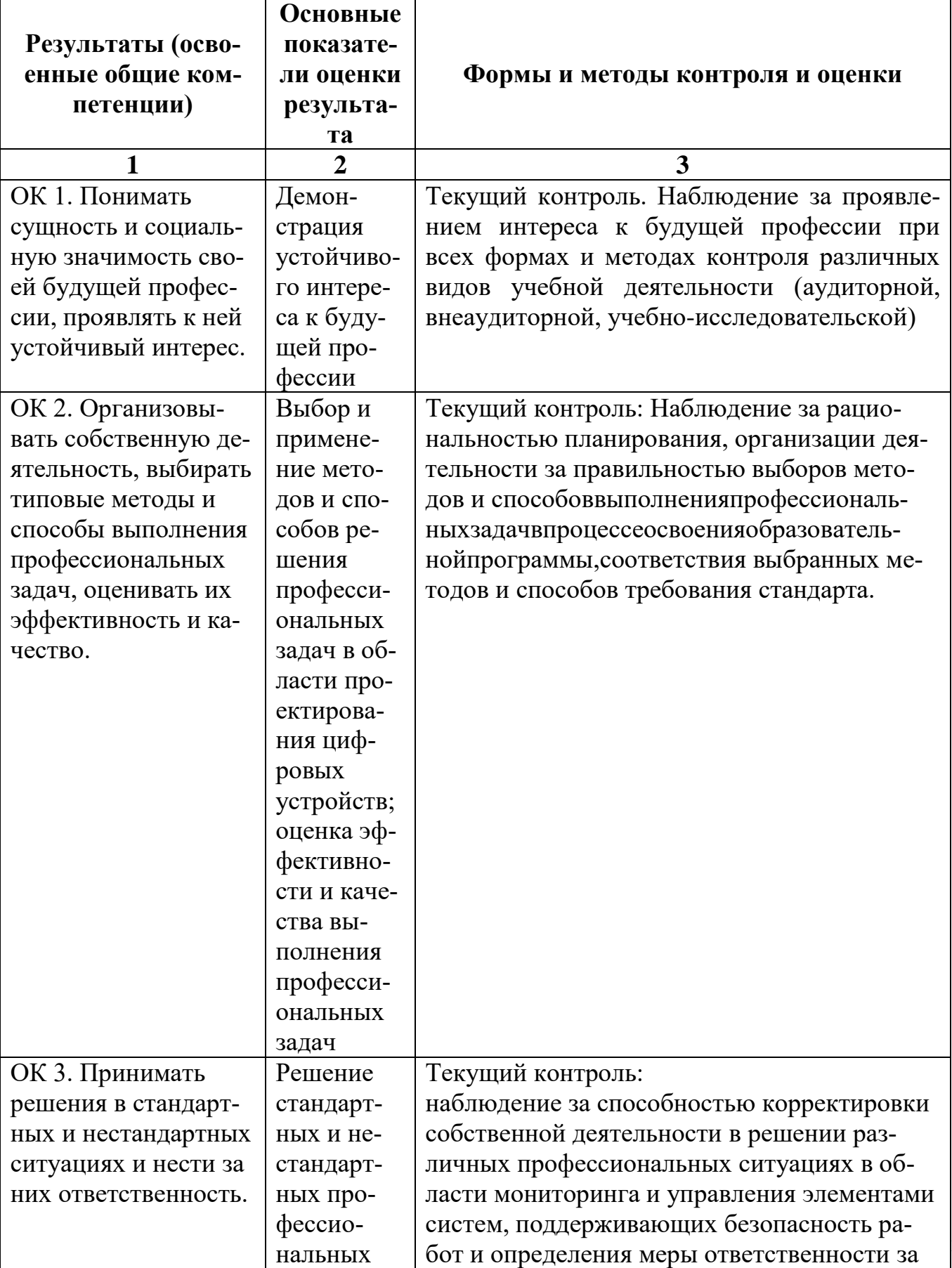

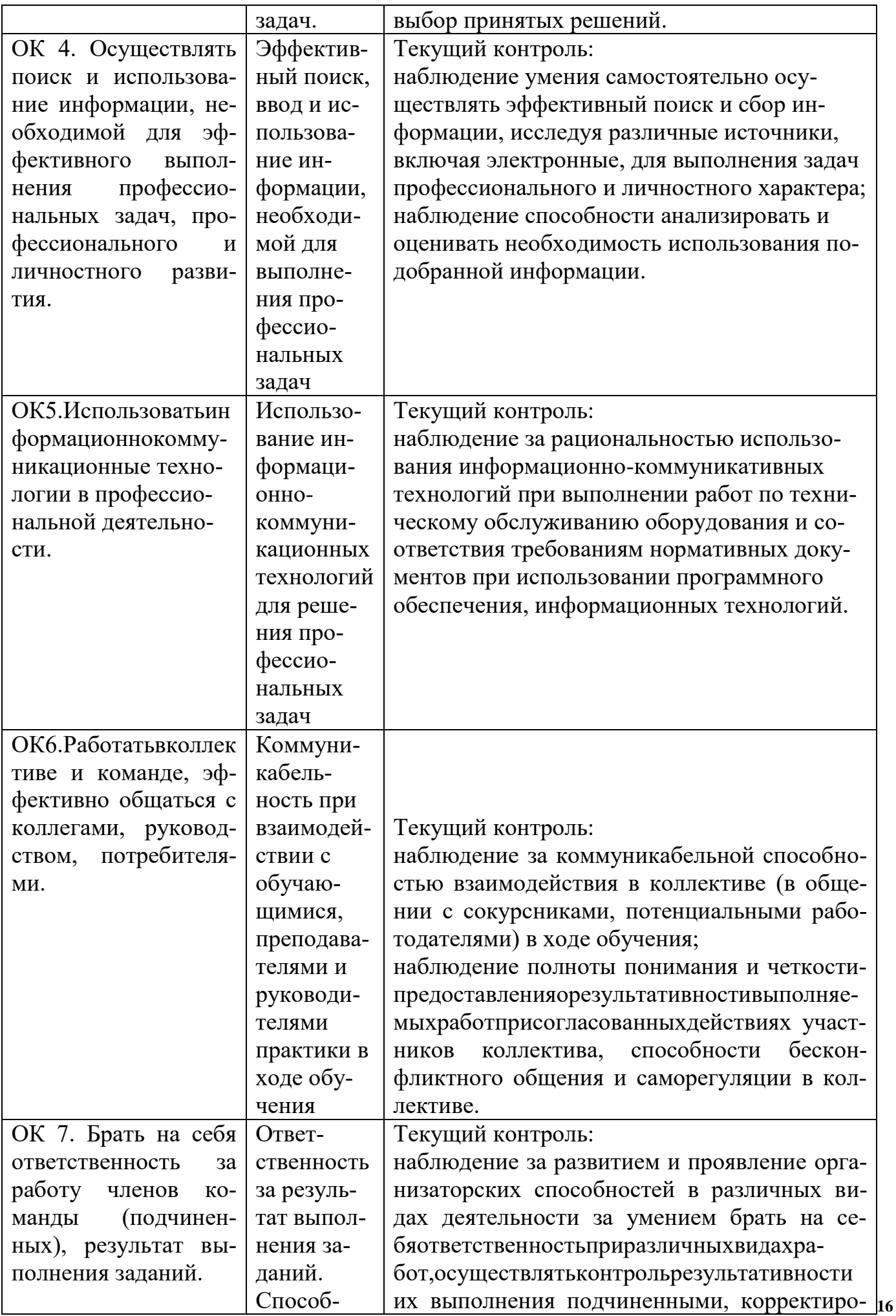

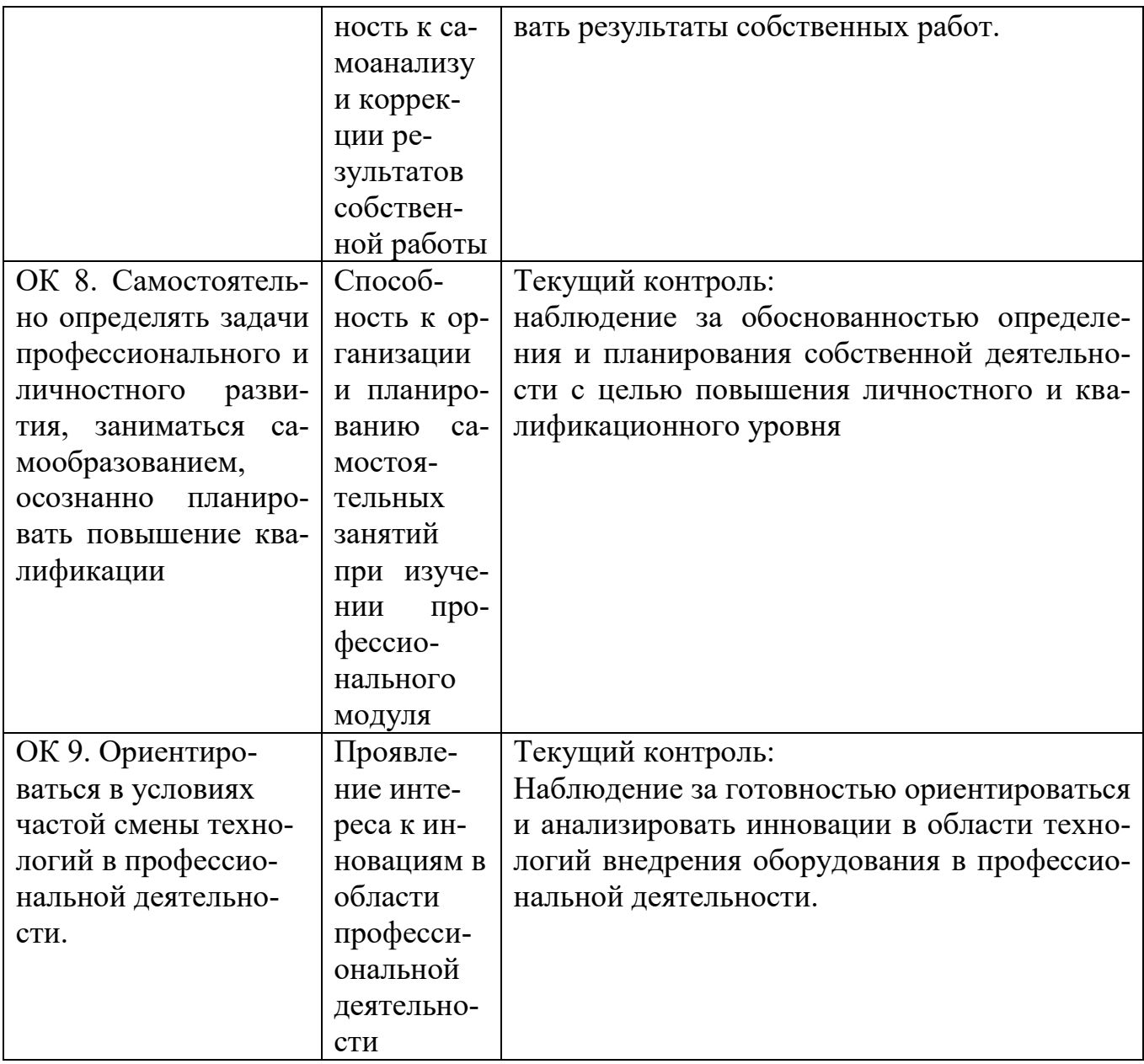